# **Solution to Assignment 2**

**MATH7502 2019, Semester 2**

Assignment 2 questions [\(https://courses.smp.uq.edu.au/MATH7502/2019/ass2.pdf\)](https://courses.smp.uq.edu.au/MATH7502/2019/ass2.pdf)

### **Solution to Question 1**

We have,

$$
x = \sum_{i=1}^{k} \beta_i a_i
$$

with  $a_i$  orthonomral vectors.

$$
\|x\|^2 = \|\beta_1 a_1 + \dots \beta_k a_k\|^2 = (\beta_1 a_1 + \dots \beta_k a_k)^T (\beta_1 a_1 + \dots \beta_k a_k) = \beta_1^2 + \dots + \beta_k^2 = \|\beta\|^2.
$$

Hence  $||x|| = ||\beta||$ .

### **Solution to Question 2**

We have

$$
a_1 = \begin{bmatrix} 1 \\ 0 \\ 0 \\ \vdots \\ 0 \end{bmatrix}, \qquad a_2 = \begin{bmatrix} 1 \\ 1 \\ 0 \\ \vdots \\ 0 \end{bmatrix}, \qquad \dots \qquad a_n = \begin{bmatrix} 1 \\ 1 \\ 1 \\ \vdots \\ 1 \end{bmatrix},
$$

(a) Running Gram-Schmidt

$$
q_1 = \tilde{q}_1 = a_1 = e_1
$$
  
\n
$$
q_2 = \tilde{q}_2 = a_2 - (q_1^T a_2) q_1 = e_2
$$
  
\n
$$
q_3 = \tilde{q}_3 = a_3 - (q_1^T a_3) q_1 - (q_2^T a_3) q_2 = e_3
$$
  
\n:  
\n:  
\n:  
\n
$$
q_n = e_n
$$

(b) Yes,  $a_1, \ldots, a_n$  is a basis for  $\mathbb{R}^n.$  Because G-S didn't terminate, we found that the vectors are linearly independent and there are  $n$  of them.

(c) A G-S implementation

```
In [32]:
              using LinearAlgebra
              function gs(a)
                  k, n = length(a), length(a[1])
                    q = fill(zeros(n),k) #an array of vectors
                   q[1] = a[1]/norm(a[1]) for i in 2:k
                        qT = a[i]-sum([(q[j]'*a[i])*q[j] for j in 1:i-1])
                       if norm(qT) < 10^{\sim} - 8 println("Dependent vectors after $(i) iterations")
                            return
                        end
                        q[i] = qT/norm(qT)
                    end
                    q
              end
           1
           2
           3
           4
           5
           6
           7
           8
           9
          10
          11
          12
          13
          14
          15
          16
```

```
Out[32]: gs (generic function with 1 method)
```
### **Test it on some basic inputs...**

```
In [33]:
In [34]:
In [35]:
Out[33]: 2-element Array{Array{Float64,1},1}:
           [0.707107, 0.707107] 
          [0.707107, -0.707107]Out[34]: 2-element Array{Float64,1}:
           0.9999999999999999
           1.0 
           1 | q = gs([1,1],[1,0]])norm.(q)
1
           q[1]'*q[2]
1
```
Out[35]: 2.7755575615628914e-16

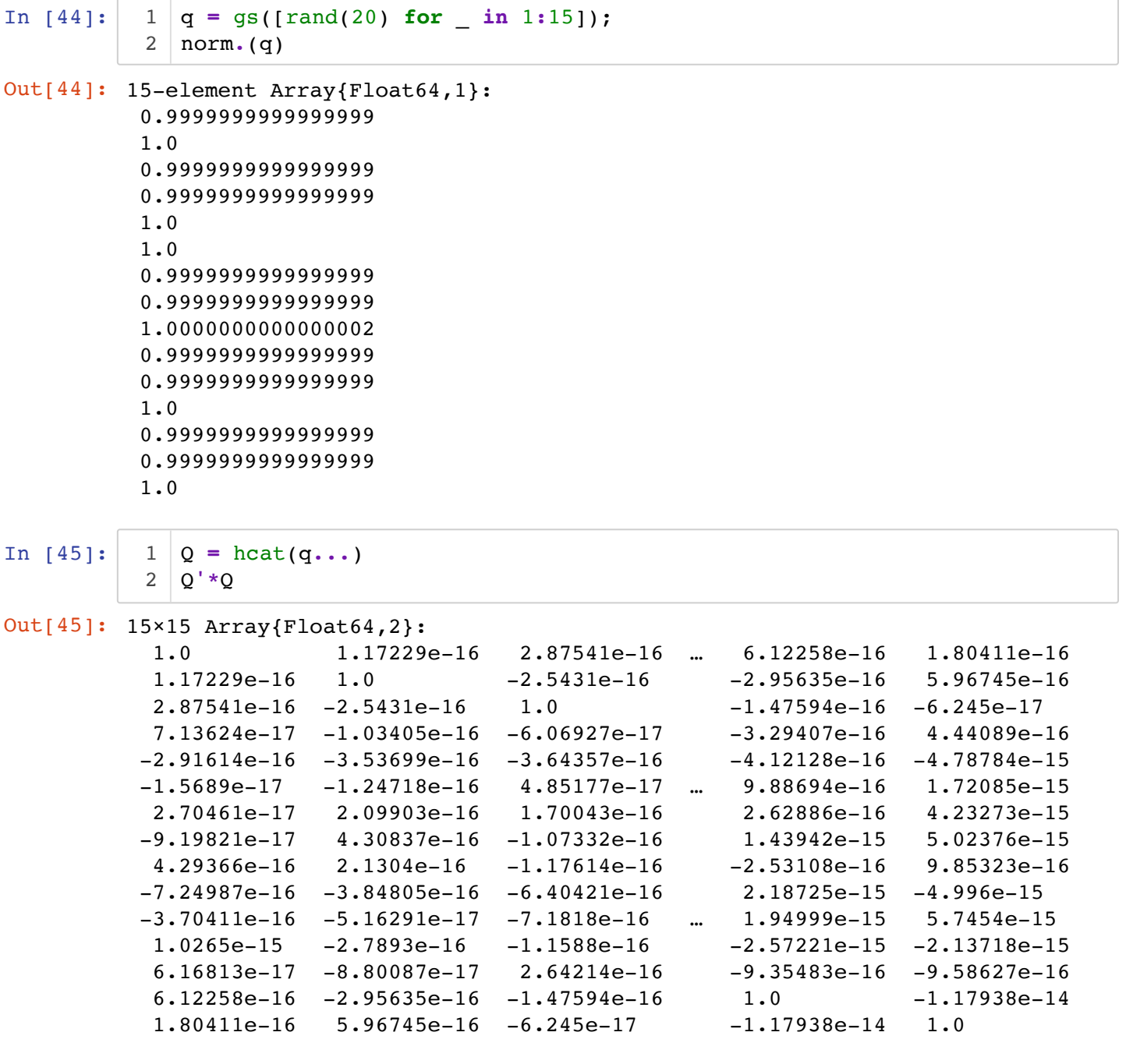

In [47]:  $1 | q = gs([rand(20) for \_ in 1:30]);$ 

Dependent vectors after 21 iterations

## **Now for the question**

```
In [48]:
               a(k,n) = [ones(k) ; zeros(n-k)]
1
               3 \mid n = 104 \vert \text{vecs} = [a(k,n) \text{ for } k \text{ in } 1:n]5 \mid gs (vecs)
               2
```
Out[48]: 10-element Array{Array{Float64,1},1}: [1.0, 0.0, 0.0, 0.0, 0.0, 0.0, 0.0, 0.0, 0.0, 0.0] [0.0, 1.0, 0.0, 0.0, 0.0, 0.0, 0.0, 0.0, 0.0, 0.0] [0.0, 0.0, 1.0, 0.0, 0.0, 0.0, 0.0, 0.0, 0.0, 0.0] [0.0, 0.0, 0.0, 1.0, 0.0, 0.0, 0.0, 0.0, 0.0, 0.0] [0.0, 0.0, 0.0, 0.0, 1.0, 0.0, 0.0, 0.0, 0.0, 0.0] [0.0, 0.0, 0.0, 0.0, 0.0, 1.0, 0.0, 0.0, 0.0, 0.0] [0.0, 0.0, 0.0, 0.0, 0.0, 0.0, 1.0, 0.0, 0.0, 0.0] [0.0, 0.0, 0.0, 0.0, 0.0, 0.0, 0.0, 1.0, 0.0, 0.0] [0.0, 0.0, 0.0, 0.0, 0.0, 0.0, 0.0, 0.0, 1.0, 0.0]

[0.0, 0.0, 0.0, 0.0, 0.0, 0.0, 0.0, 0.0, 0.0, 1.0]

```
In [49]:
Out[49]: 100-element Array{Array{Float64,1},1}:
           [1.0, 0.0, 0.0, 0.0, 0.0, 0.0, 0.0, 0.0, 0.0, 0.0 … 0.0, 0.0, 0.0, 0.
         0, 0.0, 0.0, 0.0, 0.0, 0.0, 0.0]
           [0.0, 1.0, 0.0, 0.0, 0.0, 0.0, 0.0, 0.0, 0.0, 0.0 … 0.0, 0.0, 0.0, 0.
         0, 0.0, 0.0, 0.0, 0.0, 0.0, 0.0]
           [0.0, 0.0, 1.0, 0.0, 0.0, 0.0, 0.0, 0.0, 0.0, 0.0 … 0.0, 0.0, 0.0, 0.
         0, 0.0, 0.0, 0.0, 0.0, 0.0, 0.0]
           [0.0, 0.0, 0.0, 1.0, 0.0, 0.0, 0.0, 0.0, 0.0, 0.0 … 0.0, 0.0, 0.0, 0.
         0, 0.0, 0.0, 0.0, 0.0, 0.0, 0.0]
           [0.0, 0.0, 0.0, 0.0, 1.0, 0.0, 0.0, 0.0, 0.0, 0.0 … 0.0, 0.0, 0.0, 0.
         0, 0.0, 0.0, 0.0, 0.0, 0.0, 0.0]
           [0.0, 0.0, 0.0, 0.0, 0.0, 1.0, 0.0, 0.0, 0.0, 0.0 … 0.0, 0.0, 0.0, 0.
         0, 0.0, 0.0, 0.0, 0.0, 0.0, 0.0]
           [0.0, 0.0, 0.0, 0.0, 0.0, 0.0, 1.0, 0.0, 0.0, 0.0 … 0.0, 0.0, 0.0, 0.
         0, 0.0, 0.0, 0.0, 0.0, 0.0, 0.0]
           [0.0, 0.0, 0.0, 0.0, 0.0, 0.0, 0.0, 1.0, 0.0, 0.0 … 0.0, 0.0, 0.0, 0.
         0, 0.0, 0.0, 0.0, 0.0, 0.0, 0.0]
           [0.0, 0.0, 0.0, 0.0, 0.0, 0.0, 0.0, 0.0, 1.0, 0.0 … 0.0, 0.0, 0.0, 0.
         0, 0.0, 0.0, 0.0, 0.0, 0.0, 0.0]
           [0.0, 0.0, 0.0, 0.0, 0.0, 0.0, 0.0, 0.0, 0.0, 1.0 … 0.0, 0.0, 0.0, 0.
         0, 0.0, 0.0, 0.0, 0.0, 0.0, 0.0]
           [0.0, 0.0, 0.0, 0.0, 0.0, 0.0, 0.0, 0.0, 0.0, 0.0 … 0.0, 0.0, 0.0, 0.
         0, 0.0, 0.0, 0.0, 0.0, 0.0, 0.0]
           [0.0, 0.0, 0.0, 0.0, 0.0, 0.0, 0.0, 0.0, 0.0, 0.0 … 0.0, 0.0, 0.0, 0.
         0, 0.0, 0.0, 0.0, 0.0, 0.0, 0.0]
           [0.0, 0.0, 0.0, 0.0, 0.0, 0.0, 0.0, 0.0, 0.0, 0.0 … 0.0, 0.0, 0.0, 0.
         0, 0.0, 0.0, 0.0, 0.0, 0.0, 0.0]
           \ddot{\ddot{\phantom{}}} [0.0, 0.0, 0.0, 0.0, 0.0, 0.0, 0.0, 0.0, 0.0, 0.0 … 0.0, 0.0, 0.0, 0.
         0, 0.0, 0.0, 0.0, 0.0, 0.0, 0.0]
           [0.0, 0.0, 0.0, 0.0, 0.0, 0.0, 0.0, 0.0, 0.0, 0.0 … 0.0, 0.0, 0.0, 0.
         0, 0.0, 0.0, 0.0, 0.0, 0.0, 0.0]
           [0.0, 0.0, 0.0, 0.0, 0.0, 0.0, 0.0, 0.0, 0.0, 0.0 … 1.0, 0.0, 0.0, 0.
         0, 0.0, 0.0, 0.0, 0.0, 0.0, 0.0]
           [0.0, 0.0, 0.0, 0.0, 0.0, 0.0, 0.0, 0.0, 0.0, 0.0 … 0.0, 1.0, 0.0, 0.
         0, 0.0, 0.0, 0.0, 0.0, 0.0, 0.0]
           [0.0, 0.0, 0.0, 0.0, 0.0, 0.0, 0.0, 0.0, 0.0, 0.0 … 0.0, 0.0, 1.0, 0.
         0, 0.0, 0.0, 0.0, 0.0, 0.0, 0.0]
           [0.0, 0.0, 0.0, 0.0, 0.0, 0.0, 0.0, 0.0, 0.0, 0.0 … 0.0, 0.0, 0.0, 1.
         0, 0.0, 0.0, 0.0, 0.0, 0.0, 0.0]
           [0.0, 0.0, 0.0, 0.0, 0.0, 0.0, 0.0, 0.0, 0.0, 0.0 … 0.0, 0.0, 0.0, 0.
         0, 1.0, 0.0, 0.0, 0.0, 0.0, 0.0]
           [0.0, 0.0, 0.0, 0.0, 0.0, 0.0, 0.0, 0.0, 0.0, 0.0 … 0.0, 0.0, 0.0, 0.
         0, 0.0, 1.0, 0.0, 0.0, 0.0, 0.0]
           [0.0, 0.0, 0.0, 0.0, 0.0, 0.0, 0.0, 0.0, 0.0, 0.0 … 0.0, 0.0, 0.0, 0.
         0, 0.0, 0.0, 1.0, 0.0, 0.0, 0.0]
           [0.0, 0.0, 0.0, 0.0, 0.0, 0.0, 0.0, 0.0, 0.0, 0.0 … 0.0, 0.0, 0.0, 0.
         0, 0.0, 0.0, 0.0, 1.0, 0.0, 0.0]
           [0.0, 0.0, 0.0, 0.0, 0.0, 0.0, 0.0, 0.0, 0.0, 0.0 … 0.0, 0.0, 0.0, 0.
         0, 0.0, 0.0, 0.0, 0.0, 1.0, 0.0]
           [0.0, 0.0, 0.0, 0.0, 0.0, 0.0, 0.0, 0.0, 0.0, 0.0 … 0.0, 0.0, 0.0, 0.
         0, 0.0, 0.0, 0.0, 0.0, 0.0, 1.0]
           1 \mid n = 1002 \mid \text{vecs} = [\text{a}(k,n) \text{ for } k \text{ in } 1:n]3 \mid \text{gs}(\text{vecs})
```
#### **Now shuffle the order**

```
In [54]:
In [55]:
Out[54]: 10-element Array{Array{Float64,1},1}:
            [0.353553, 0.353553, 0.353553, 0.353553, 0.353553, 0.353553, 0.353553,
          0.353553, 0.0, 0.0] 
            [0.612372, 0.612372, -0.204124, -0.204124, -0.204124, -0.204124, -0.2041
          24, -0.204124, 0.0, 0.0] 
            [0.0, 0.0, 0.408248, 0.408248, 0.408248, -0.408248, -0.408248, -0.40824
          8, 0.0, 0.0] 
            [0.0, 0.0, 0.408248, 0.408248, -0.816497, 1.35974e-16, 1.35974e-16, 1.35
          974e-16, 0.0, 0.0] 
            [0.0, 0.0, 0.0, 0.0, 0.0, 0.408248, 0.408248, -0.816497, 0.0, 0.0] 
            [0.0, 0.0, 1.11022e-16, 1.11022e-16, 2.22045e-16, -2.22045e-16, -2.22045
          e-16, 1.9984e-15, 1.0, 0.0] 
            [0.0, 0.0, 0.0, 0.0, 0.0, 0.0, 0.0, 0.0, -1.9984e-15, 1.0] 
            [0.0, 0.0, 1.57009e-16, 1.57009e-16, -3.14018e-16, 0.707107, -0.707107,
          7.85046e-16, -3.14018e-16, 0.0] 
           [0.0, 0.0, 0.707107, -0.707107, -7.85046e-17, -1.57009e-16, 1.57009e-16,-4.61935e-31, -1.57009e-16, 0.0 [0.707107, -0.707107, 3.92523e-17, 3.92523e-17, 3.92523e-17, 3.92523e-1
          7, 3.92523e-17, 3.92523e-17, 0.0, 0.0]
              using Random
           Random.seed!(0)
2
           3 \mid n = 104 \vert \text{vecs} = \text{shuffle}([\text{a}(k,n) \text{ for } k \text{ in } 1:n])5 \mid gs (vecs)
           1 \vert vecs[1]
           1
```

```
Out[55]: 10-element Array{Float64,1}:
             1.0
             1.0
             1.0
             1.0
             1.0
             1.0
             1.0
             1.0
             0.0
             0.0
```
As appears, a different order of input yields a different set of vectors. Here for example, the first vector was  $e_8$  and thus it was normalized... The rest of the results were very different

## **Solution to Question 3**

 $A$  and  $B$  are matrices of the same dimension.

(a) If  $Ax = Bx$  holds for all vectors x then  $A = B$ . This is because we can use  $x = e_i$  for all i and this shows that the i'th collumn of  $A$  is the same as that of  $B$ .

(b) If  $Ax = Bx$  for some non zero vector it doesn't imply that  $A = B$ . Take for example  $x = \begin{bmatrix} 1 & 1 \end{bmatrix}^T$ with,

$$
A = [1 \ 0], \qquad B = [0 \ 1].
$$

### **Solution to Question 4**

 $A\in\mathbb{R}^{m\times n}.$  We want to show that  $A$  has the same null-space as  $A^TA$  (a matrix in  $\mathbb{R}^{n\times n}$ ). Define, the null-spaces of  $A$  and  $A^TA$  resperespectivelyctivily,

$$
\mathcal{N}_1 = \{ x \in \mathbb{R}^n \mid Ax = 0_m \} \qquad \mathcal{N}_2 = \{ x \in \mathbb{R}^n \mid A^T Ax = 0_n \}.
$$

Take  $x\in \mathcal{N}_I$ . Then  $Ax=0_m$ . Left multiply by  $A^T$  then  $A^TAx=0_n$ . Hence  $x\in \mathcal{N}_2$ . Hence  $\mathcal{N}_1 \subset \mathcal{N}_2$ .

Take now  $x \in \mathcal{N}_2$ . Then  $A^T A x = 0_n$ . Left multiply by  $x^T$ :  $x^T A^T A x = 0$ 

or

$$
(Ax)^T Ax = 0
$$

Hence  $||Ax||^2 = 0$  and  $||Ax|| = 0$ . Hence  $Ax$  must be the zero vector, that is  $Ax = 0_m$ . Hence  $x \in \mathcal{N}_1$ . Hence  $\mathcal{N}_2 \subset \mathcal{N}_1$ .  $||Ax||^2 = 0$  and  $||Ax|| = 0$ . Hence  $Ax$  must be the zero vector, that is  $Ax = 0_m$ 

Since  $\mathcal{N}_1 \subset \mathcal{N}_2$  and  $\mathcal{N}_2 \subset \mathcal{N}_1$ , we have that  $N_1 = N_2$ .

### **Solution to Question 5**

 $A^T = -A$ 

(a) For a  $2 \times 2$  matrix:

$$
A = \begin{bmatrix} a & b \\ c & d \end{bmatrix}.
$$

We have  $a = -a$ ,  $d = -d$  and  $b = -c$ . This implies that a and d must be zero and there is a single number  $\alpha$  with

$$
A = \begin{bmatrix} 0 & \alpha \\ -\alpha & 0 \end{bmatrix}.
$$

(b) In general we must have that  $A_{ii} = - A_{ii}$  hence  $A_{ii} = 0$  (diagonal elements are  $0$ ).

(c) Assume  $A^T = -A$ :

$$
(Ax)^T x = x^T A^T x = -(x^T A x) = -((Ax)^T x)
$$

Hence the inner product must be  $0$  and  $Ax$  is orthogonal to  $x$ .

(d) Now assume  $(Ax)^Tx = 0$  for any vector x. That is  $x^TA^Tx = 0$ . Hence,

$$
x^T A^T x = 0,
$$

 $x^T A x = 0.$ 

or taking transpose of the scalar,

That is,

$$
\sum_{k=1}^n \sum_{\ell=1}^n x_k x_\ell A_{k\ell} = 0.
$$

If we set  $x = e_i$  for some i we get that  $A_{ii} = 0$ .

Now if we set 
$$
x = e_i + e_j
$$
 for  $i \neq j$  then  
\n
$$
(e_i + e_j)^T A(e_i + e_j) = e_i^T A e_i + e_i^T A e_j + e_j^T A e_i + e_j^T A e_j = 0
$$

or,

 $A_{ii} + A_{ij} + A_{ji} + A_{jj} = 0.$ 

Since we already showed that  $A_{ii}$  and  $A_{jj}$  are 0 we get  $A_{ij} = -A_{ji}$  and hence  $A = -A^T$  .

(e) Take any square matrix  $\tilde{A}$  and look at  $A=\tilde{A}-{\tilde{A}}^T$  . Observe that it is skew-symmetric since  $A^T = -A$ 

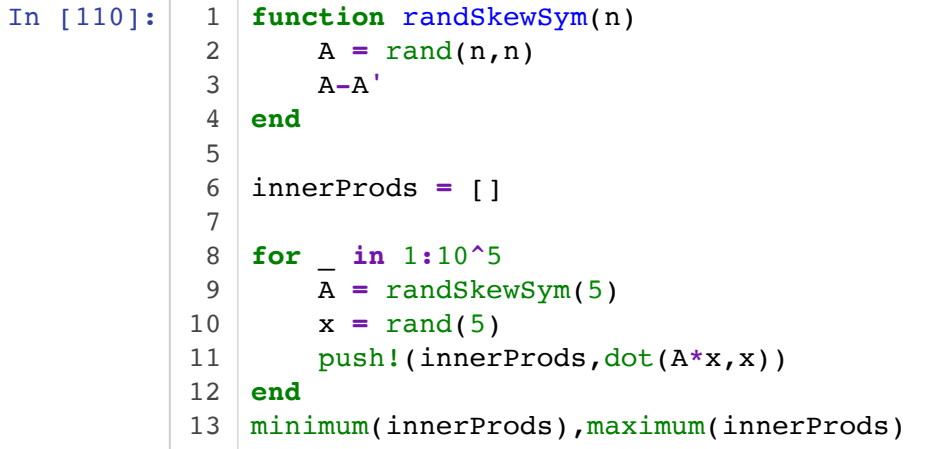

Out[110]: (-5.551115123125783e-16, 6.661338147750939e-16)

We see above that all inner products were "0"

## **Solution to Question 6**

Note: Important in this question to find the **matrix of the linear transformation**

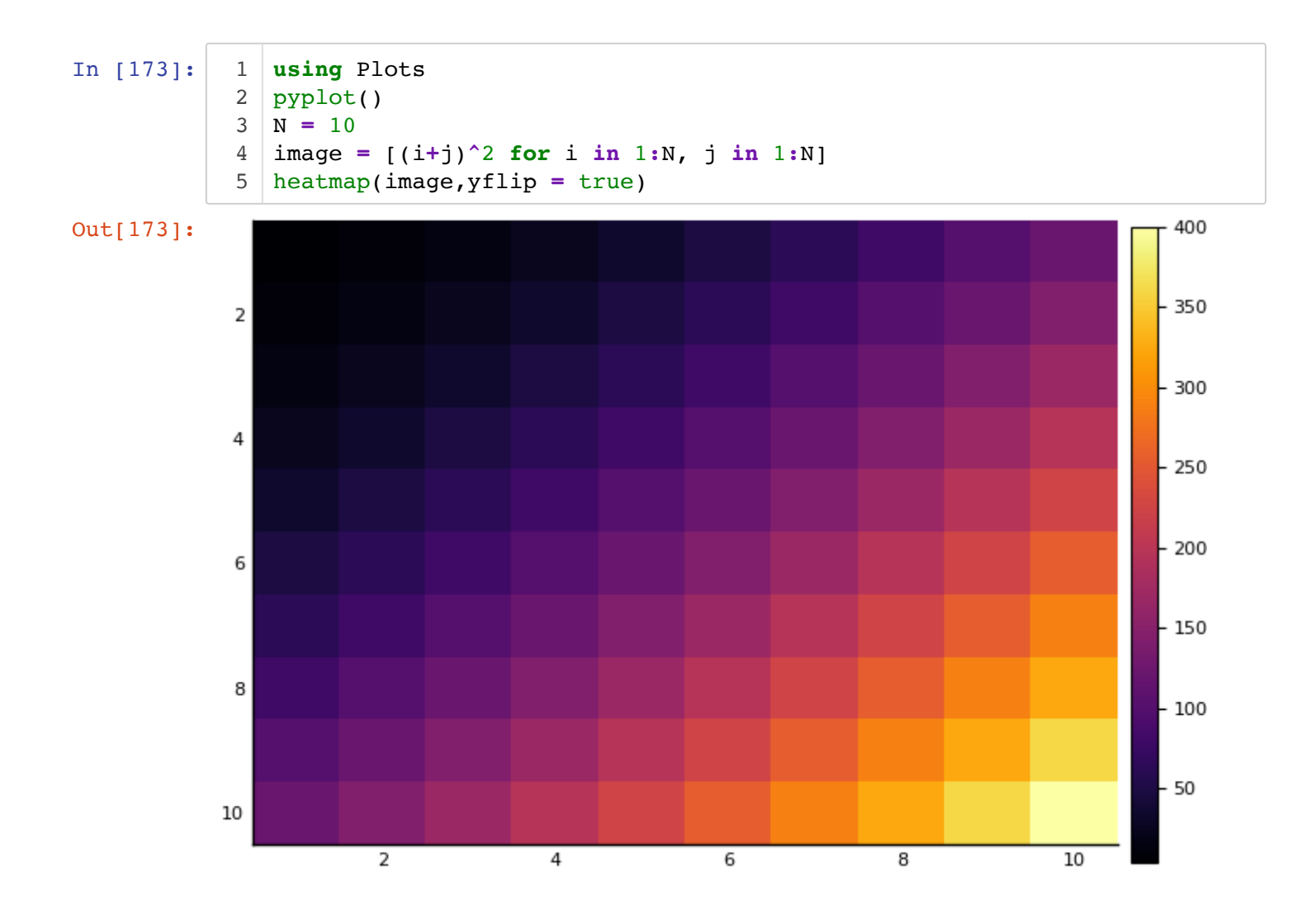

**Functions from changing image to vector and back**

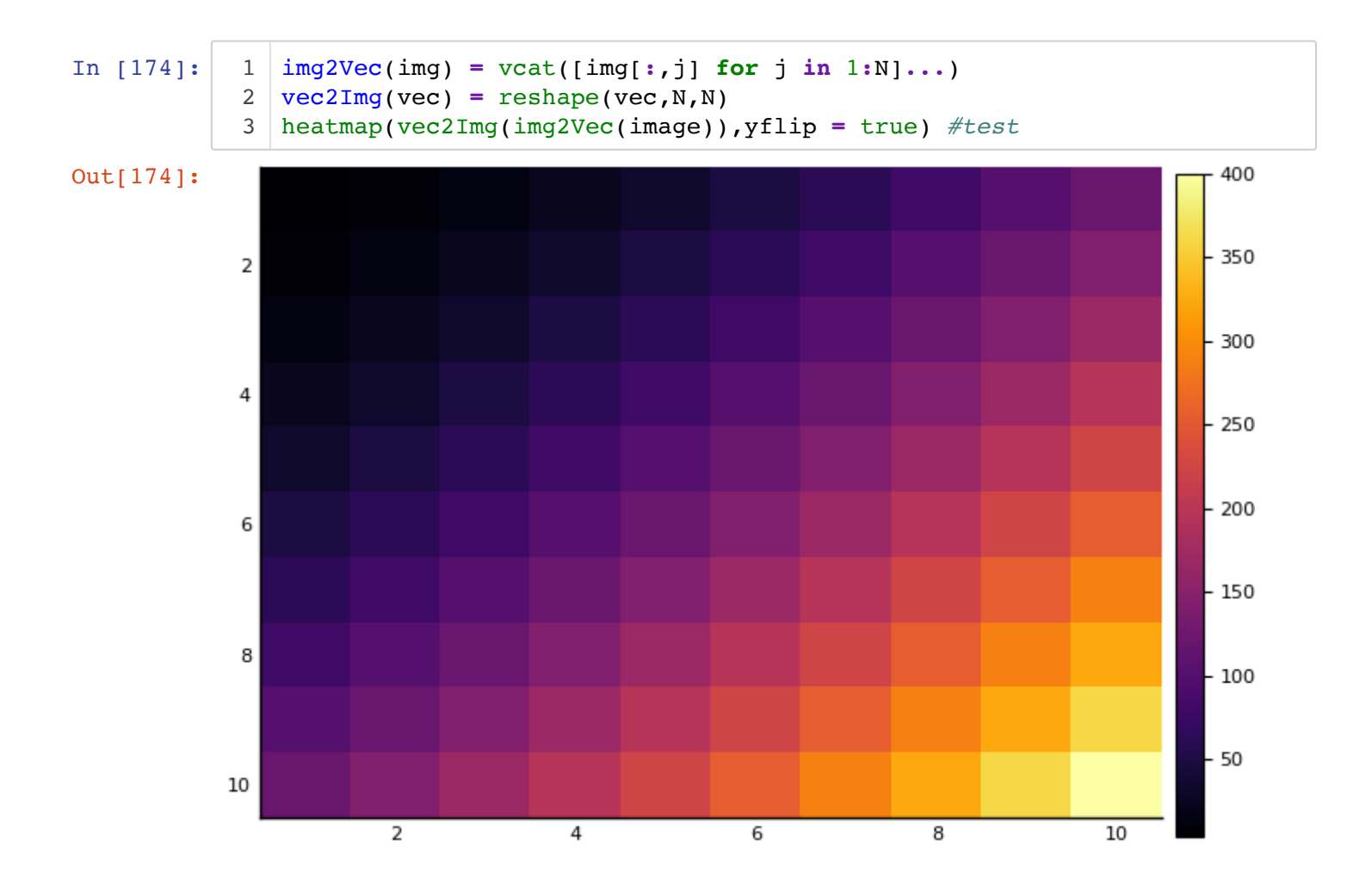

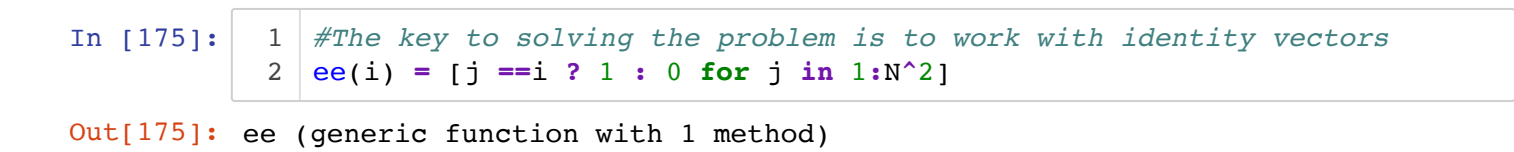

(a) Turning the orignial image upside down.

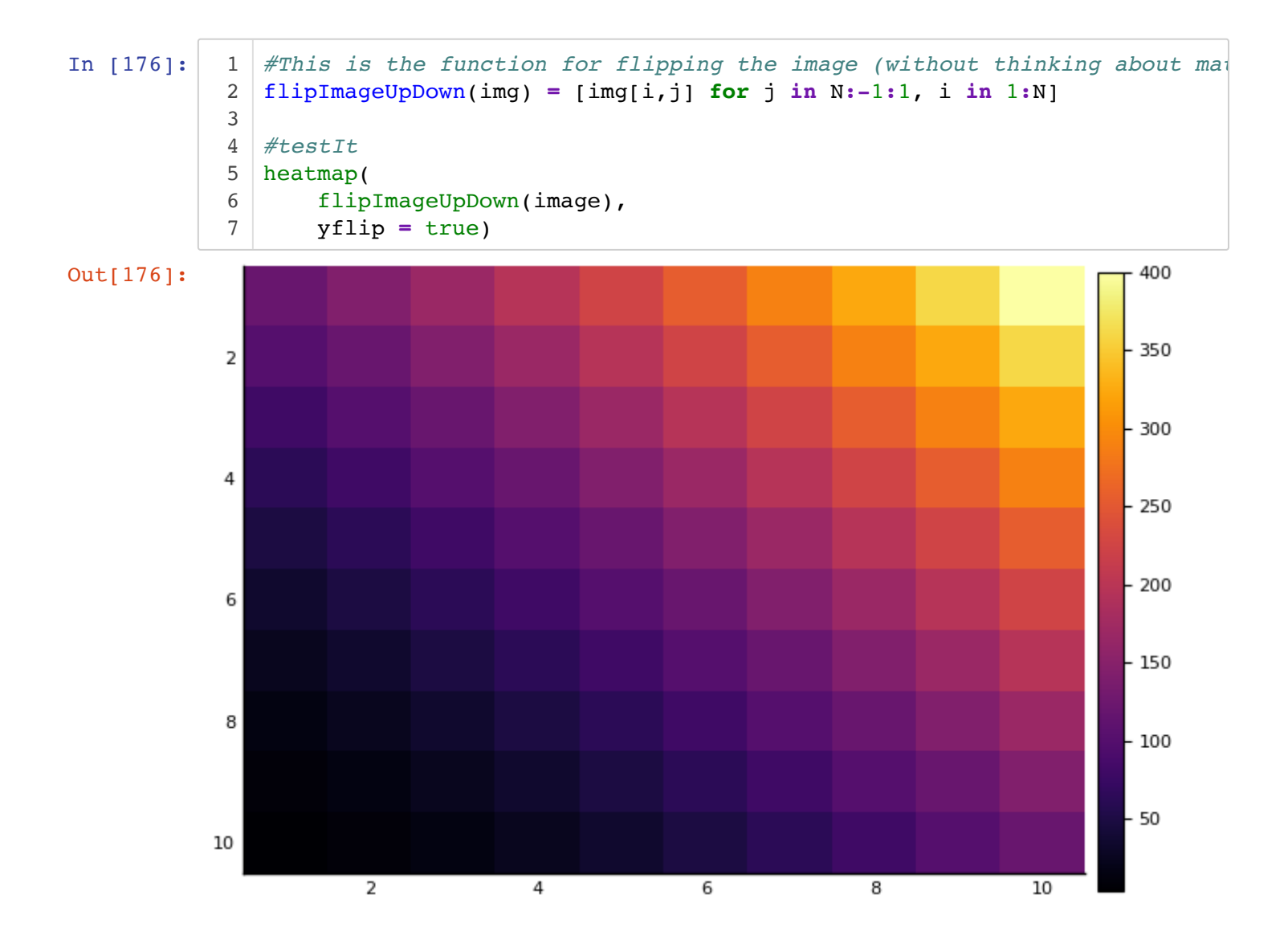

#### *HOWEVER: The above isn't what we asked for. We wanted the MATRIX that does it... Here it is:*

We get it by assuming the transformation is linear and applying it to the vectors  $e_1, \ldots, e_{N^2}$ ....

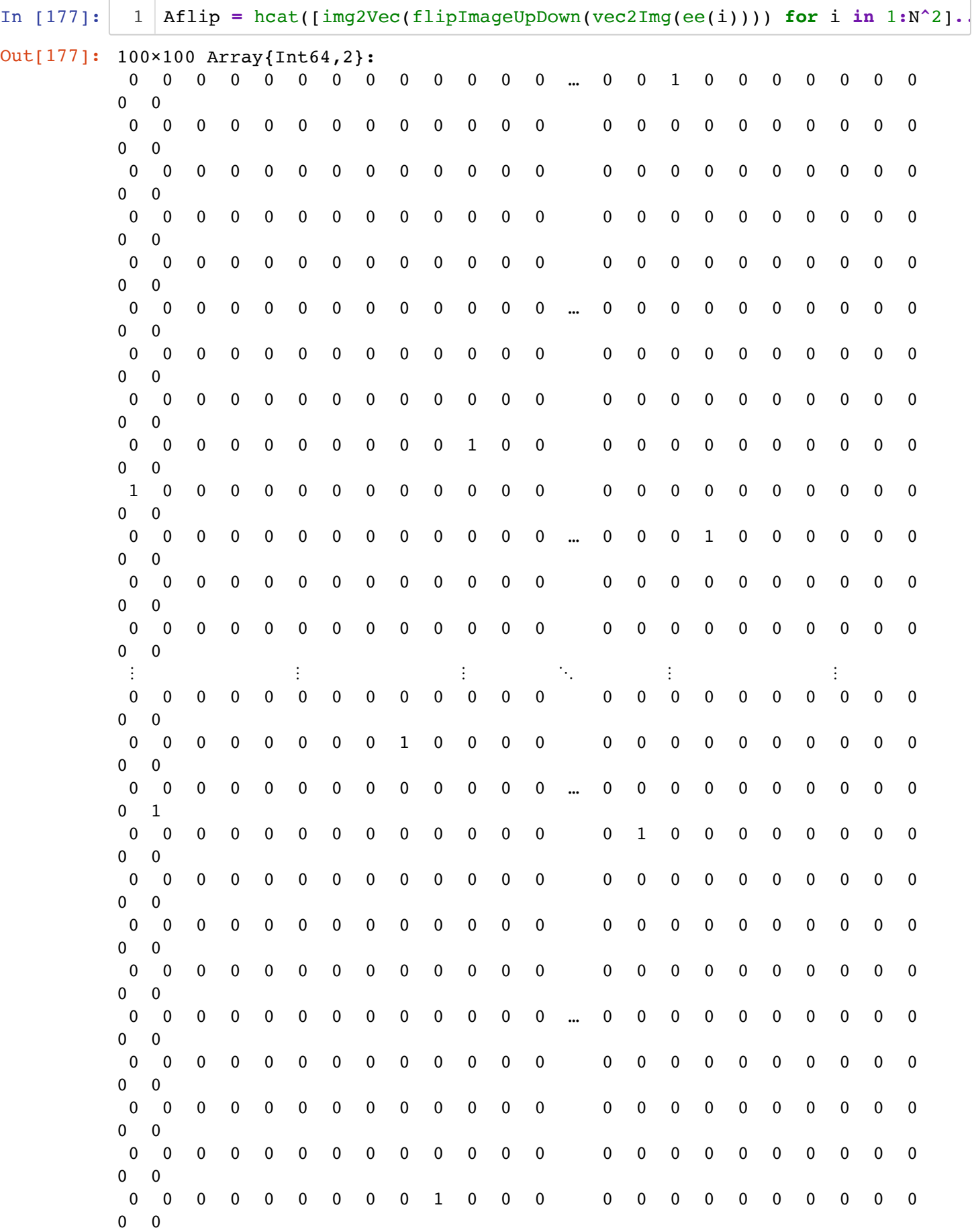

#### **Testing it:**

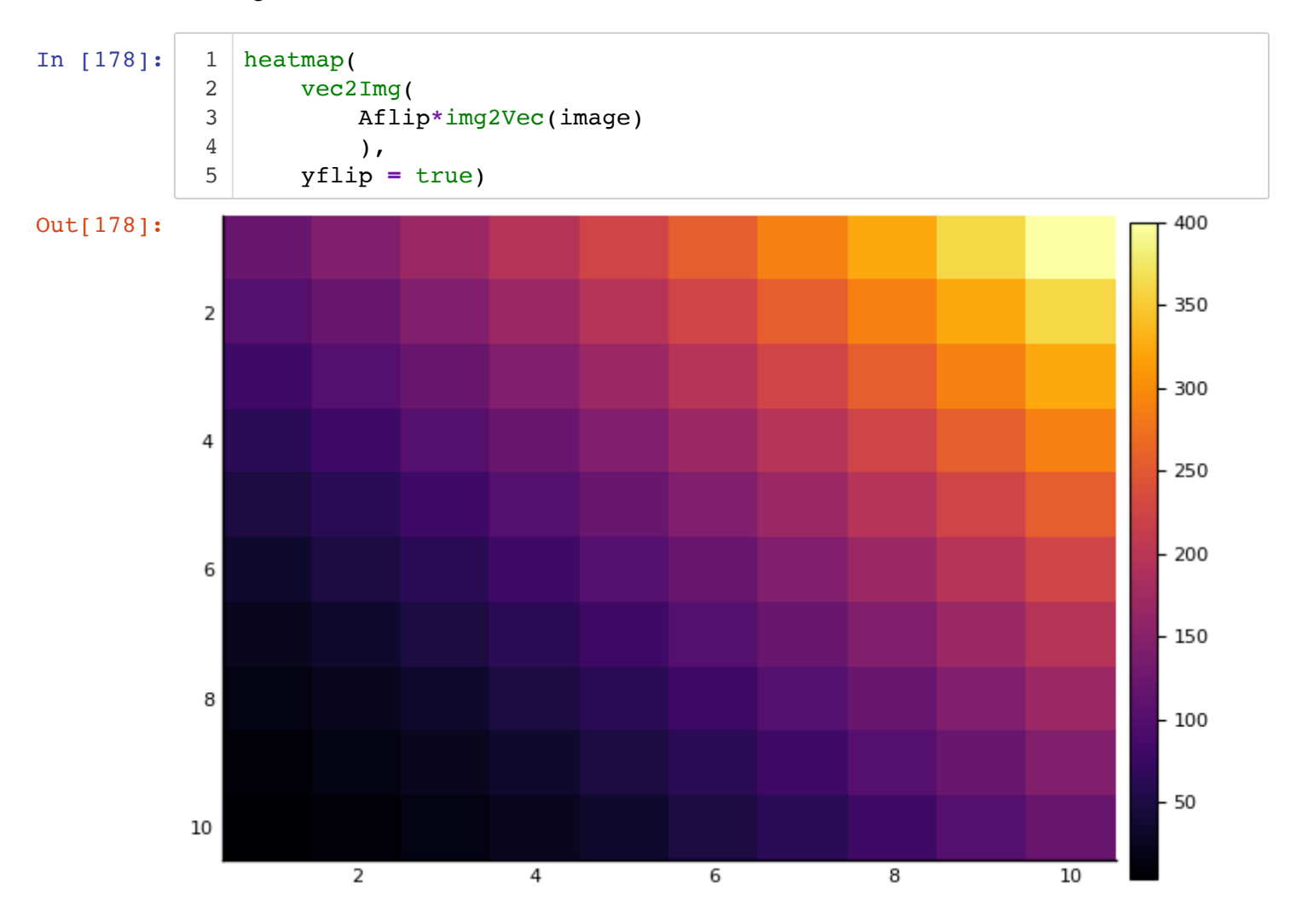

(a) Rotate the original image clockwise 90 degrees

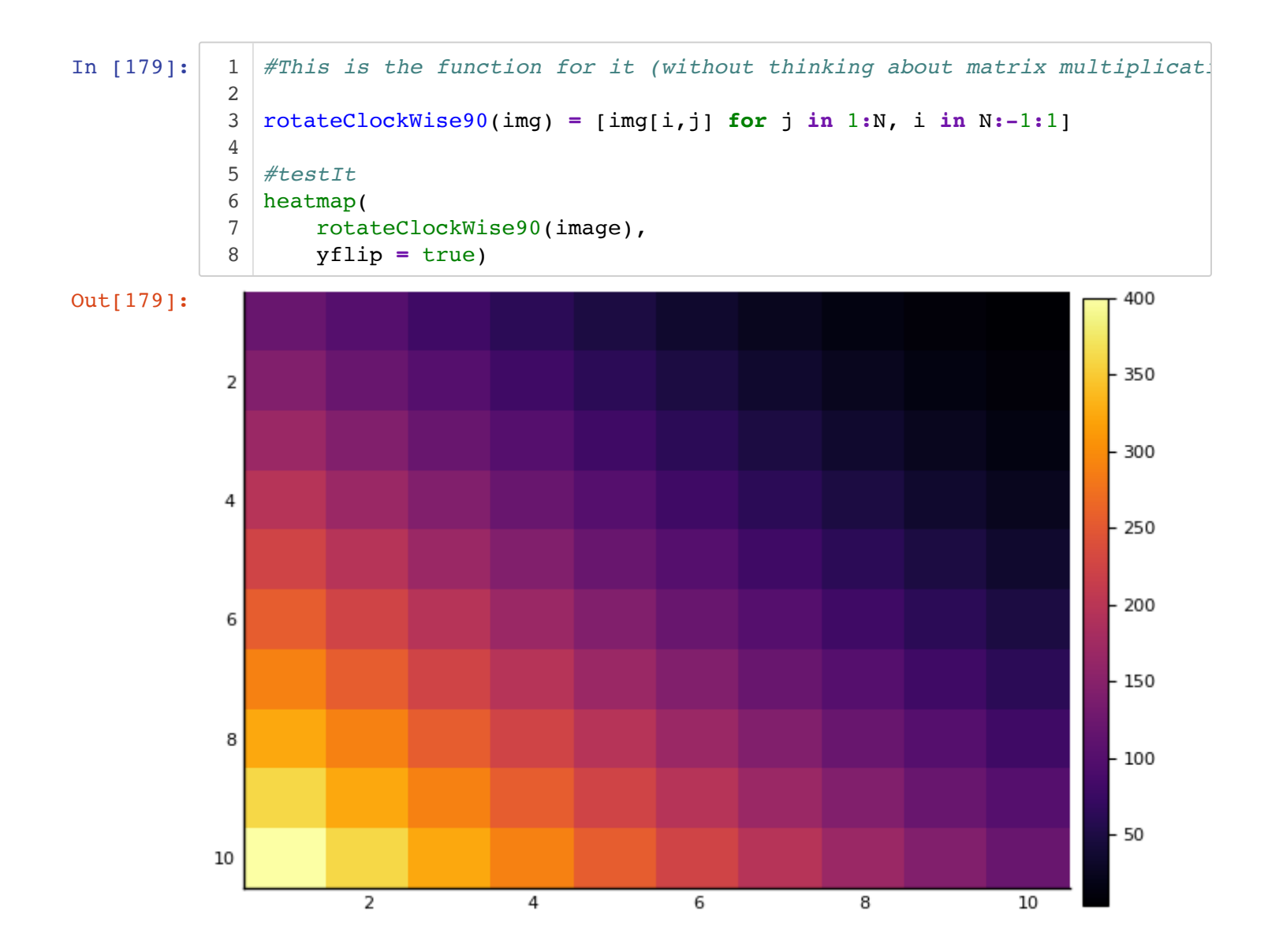

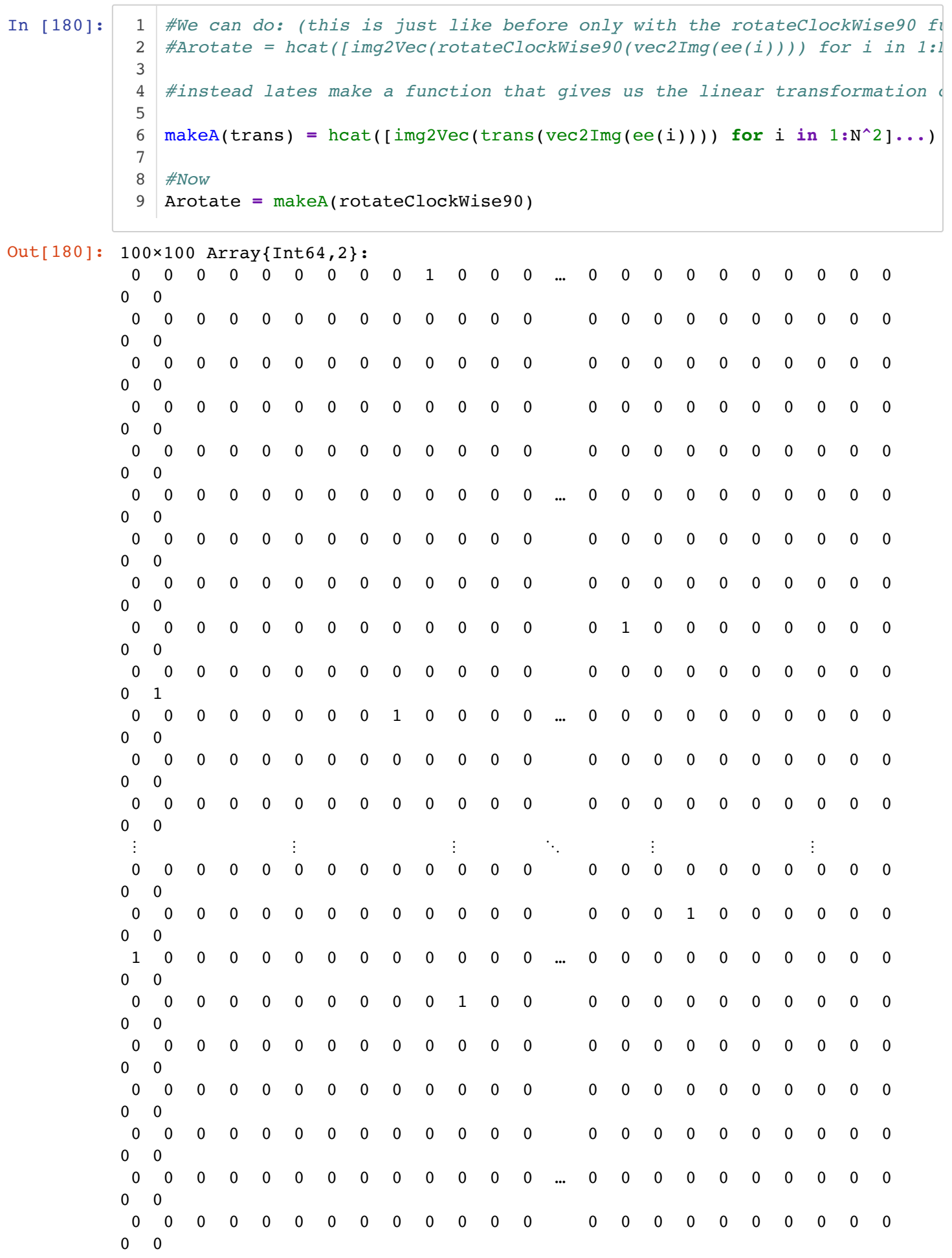

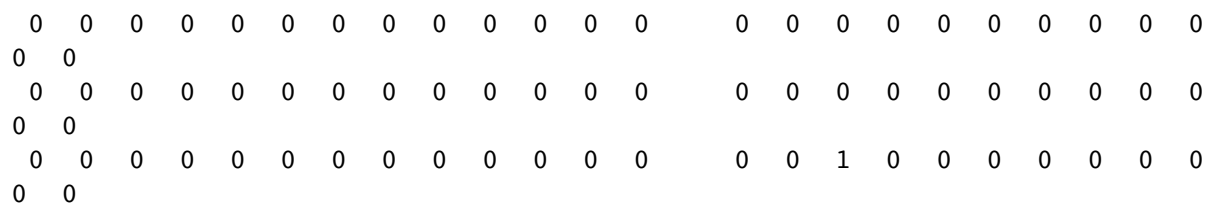

### **Testing it:**

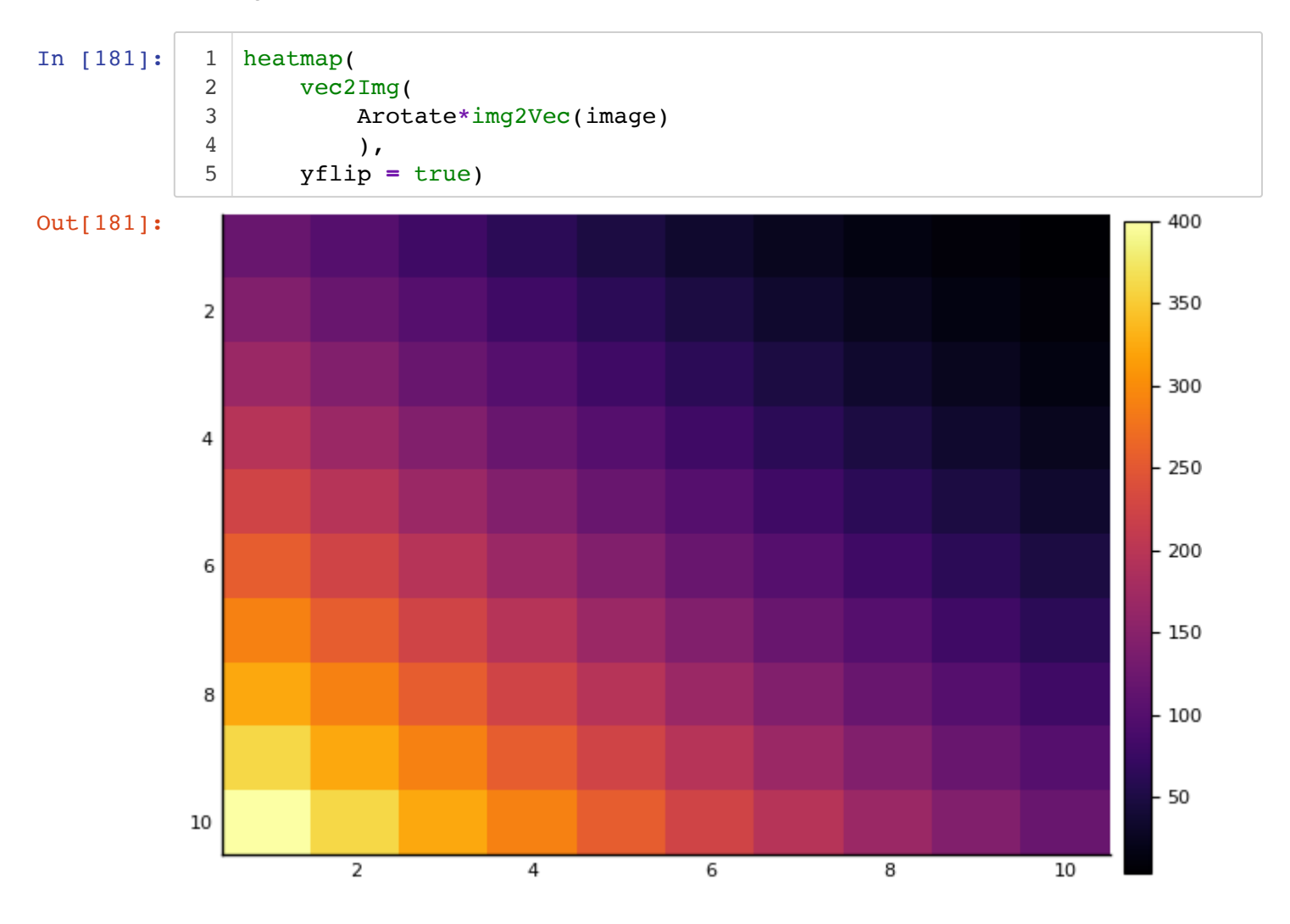

(c) Translate up and 2 right by 2 pixels...

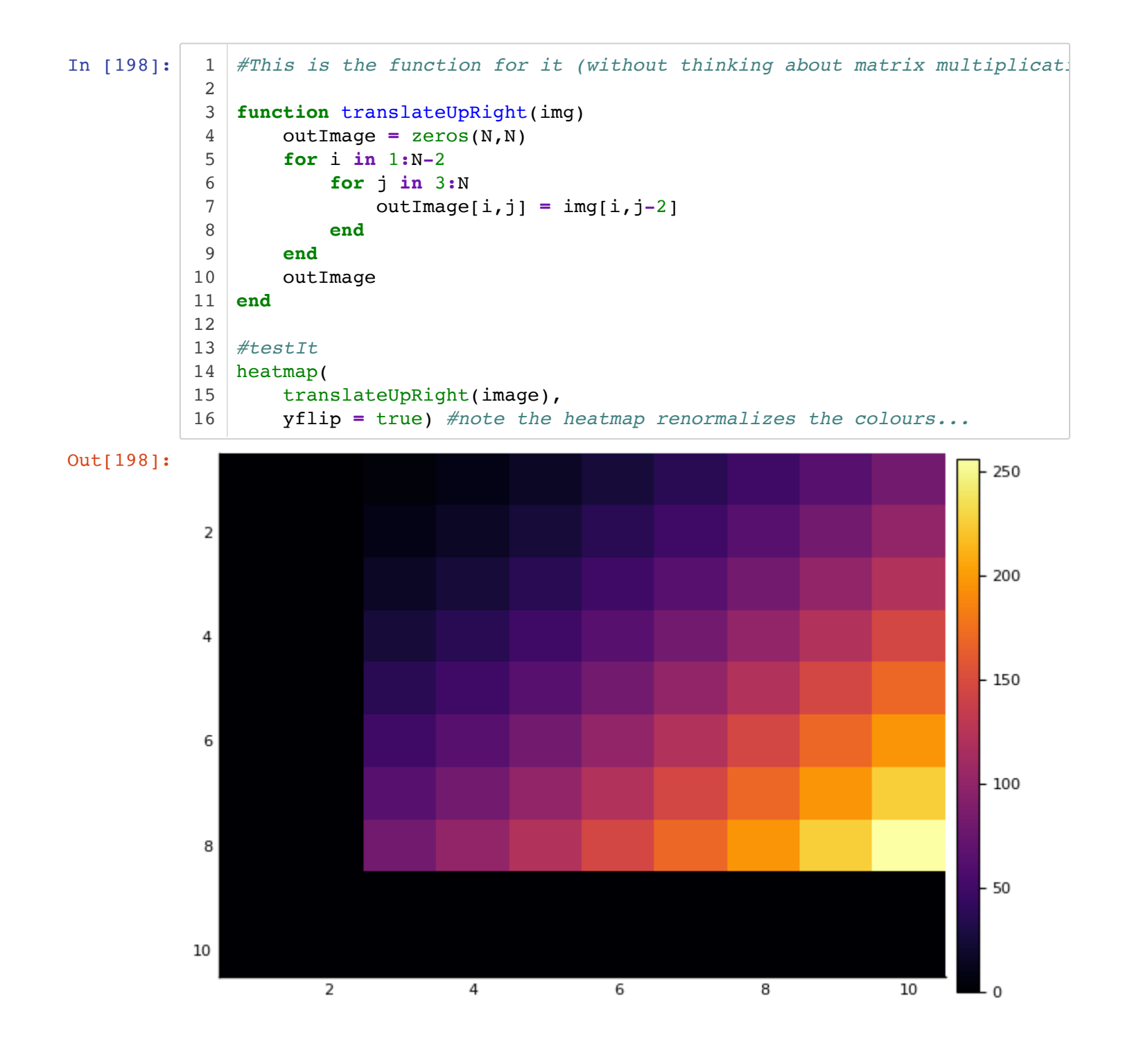

In [199]: 1 translateUpRight(image)

#### Out[199]: 10×10 Array{Float64,2}:

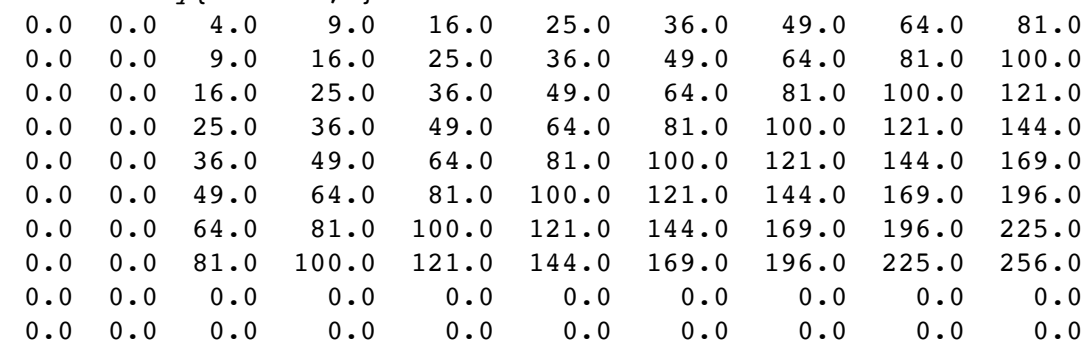

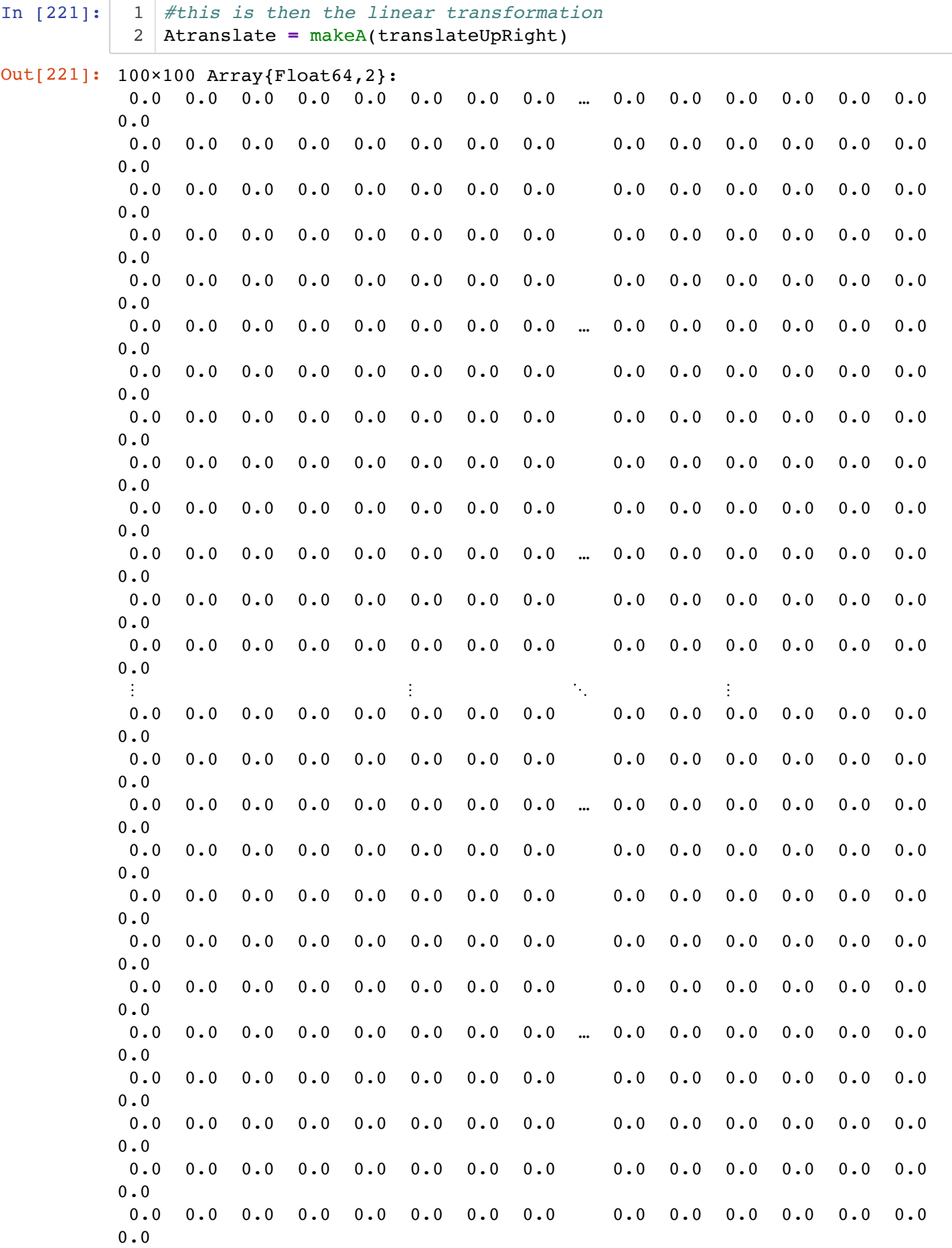

#### **Testing it:**

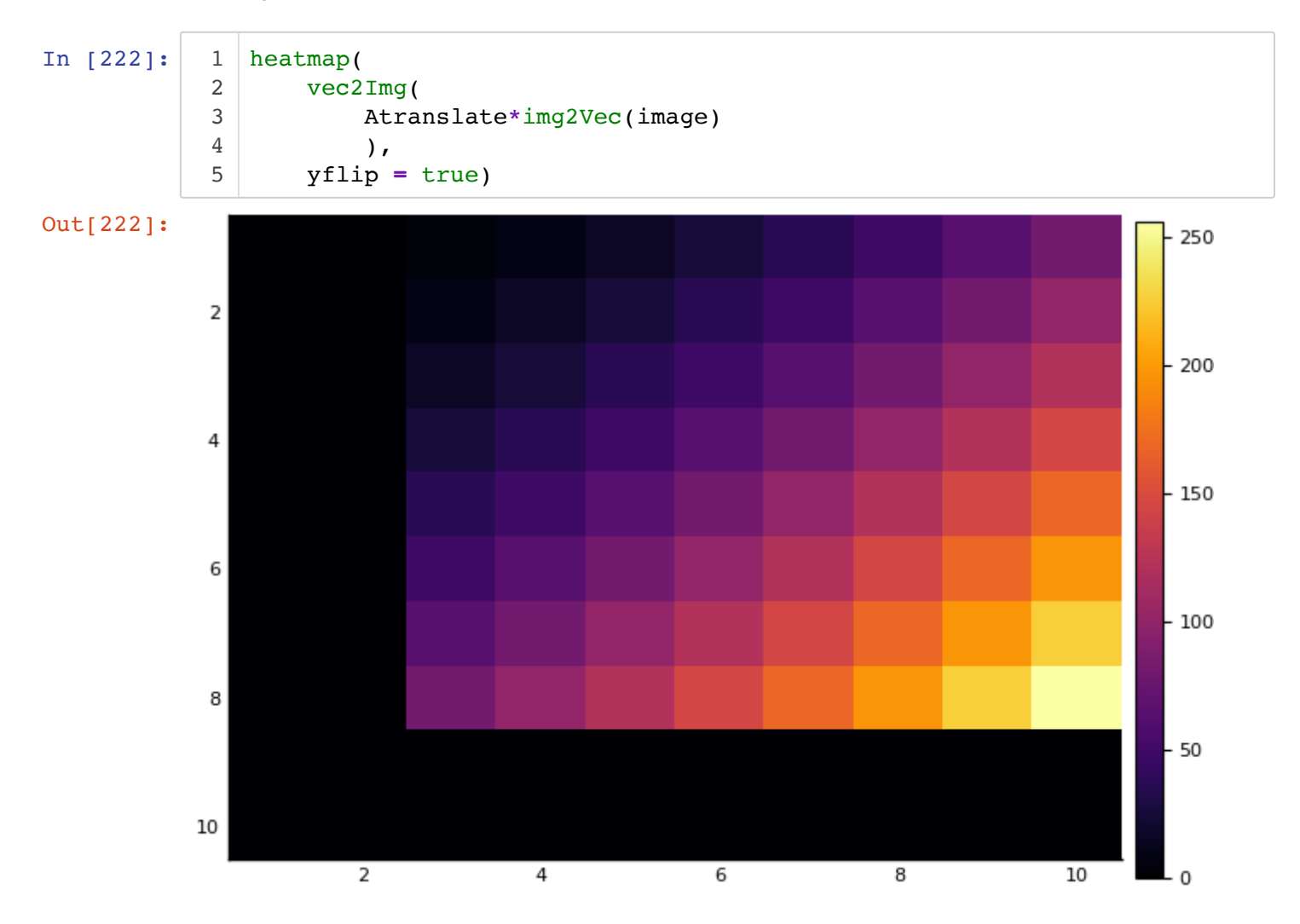

(d) Smooth (average of pixels)

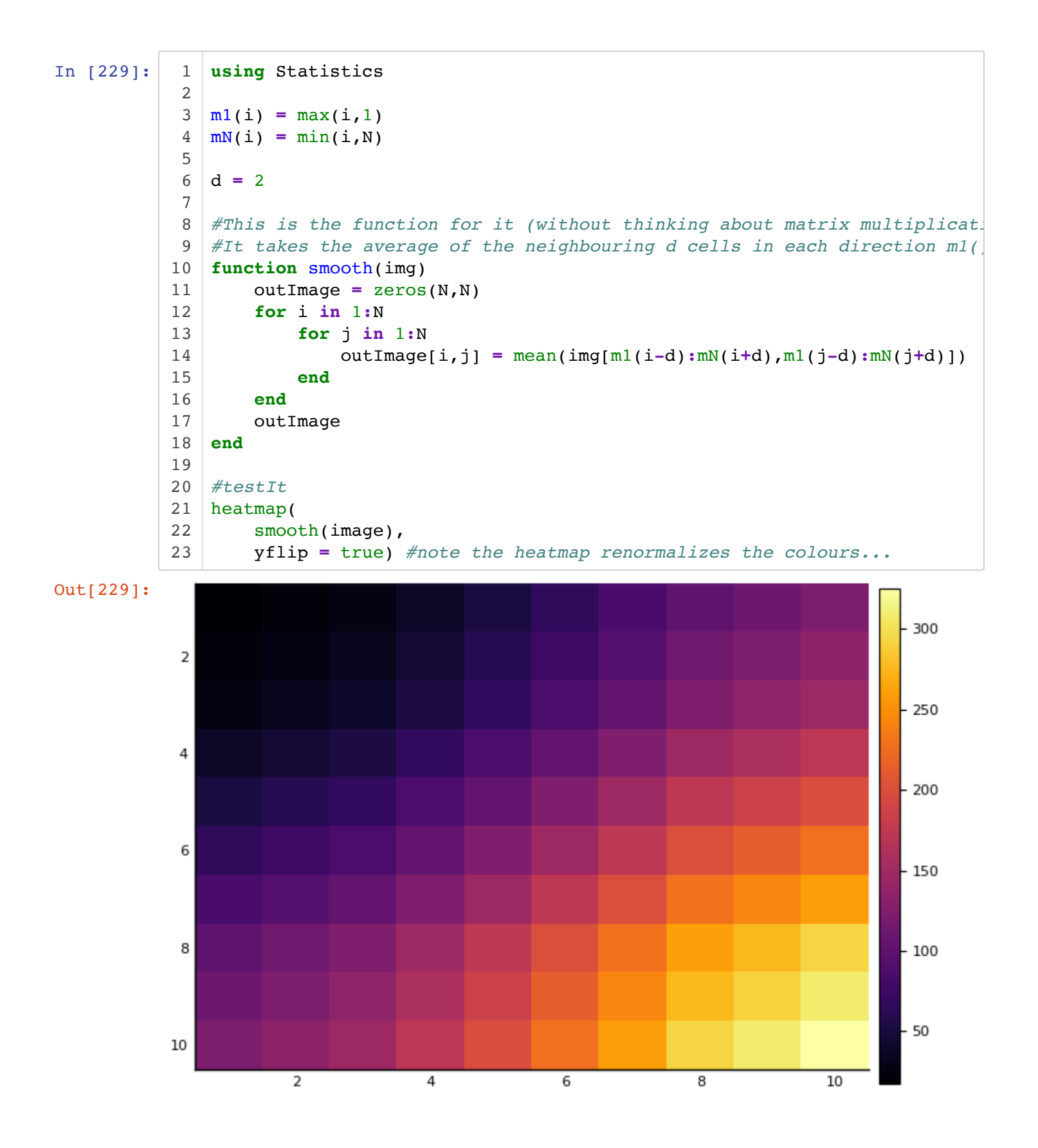

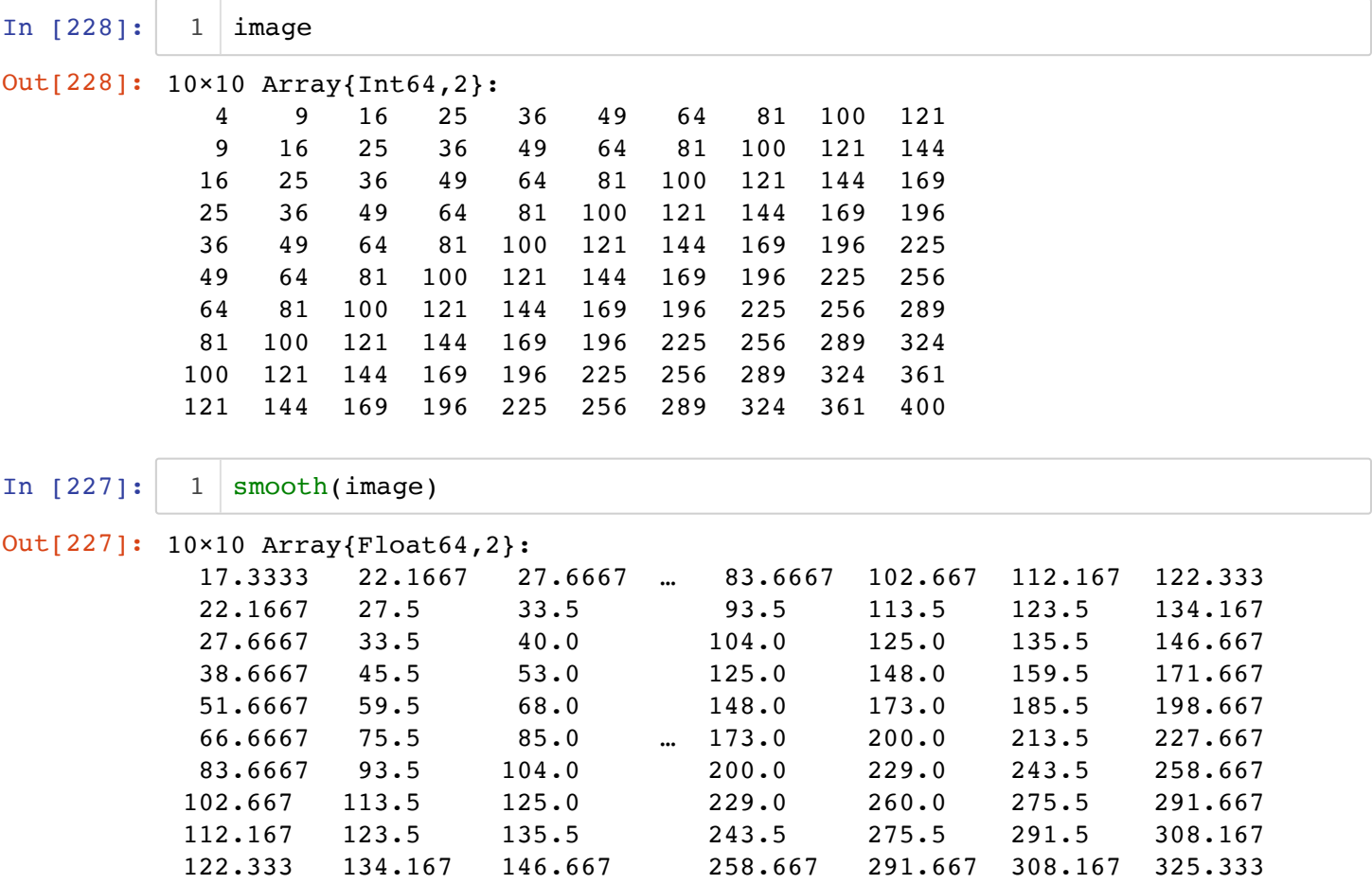

### **Note image looks the same, but slightly different**

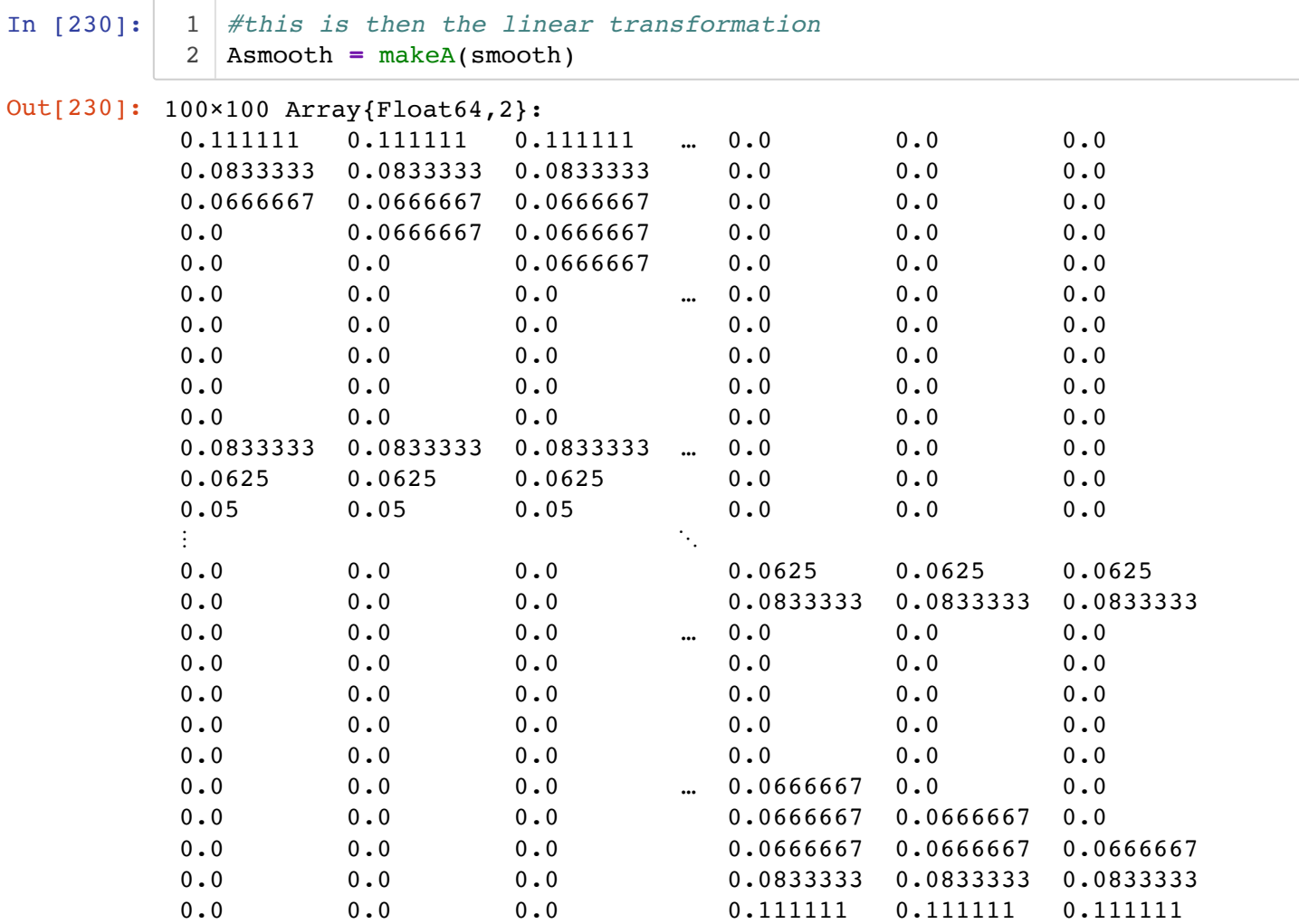

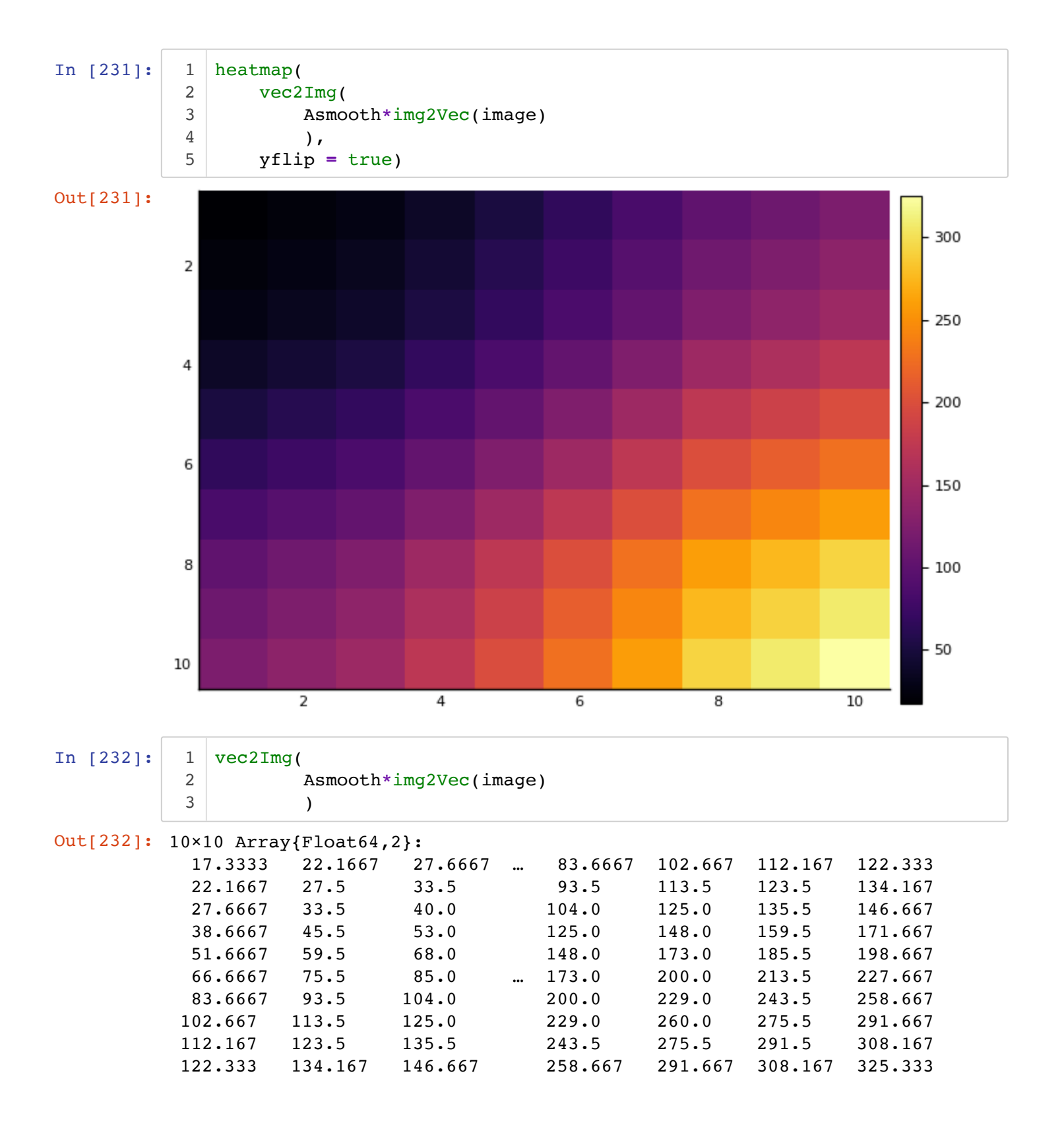

### **Solution to Question 7**

$$
f: [-1, 1] \to \mathbb{R} \qquad \alpha = \int_{-1}^{1} f(x) dx.
$$

$$
\hat{\alpha} = w_1 f(t_1) + \dots w_n f(t_n)
$$

(a) Take  $f(\cdot)$  is a polynomial of degree  $d$ :

$$
f(x) = \beta_0 + \beta_1 x + \dots + \beta_d x^d
$$

Hence in this case,

$$
\alpha = \beta_0 x \Big|_{-1}^1 + \beta_1 \frac{1}{2} x^2 \Big|_{-1}^1 + \beta_2 \frac{1}{3} x^3 \Big|_{-1}^1 + \dots + \beta_d \frac{1}{d+1} x^{d+1} \Big|_{-1}^1 = 2 \Big( \beta_0 + \frac{1}{3} \beta_2 + \frac{1}{5} \beta_4 + \dots \Big)
$$

Now

$$
\hat{\alpha} = (w_1 + \dots + w_n)\beta_0 + (w_1t_1 + \dots + w_nt_n)\beta_1 + (w_1t_1^2 + \dots + w_nt_n^2)\beta_2 + \dots
$$

We can now equate coefficients of  $\alpha$  and  $\hat{\alpha}$  to get the system of equations  $Ax = b$  where  $A$  is  $(d+1)\times n$ :

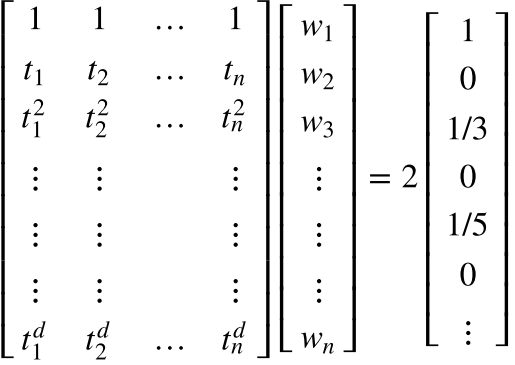

### **Here is a little demonstration that it works...**

```
In [46]:
               using Random
1
               Random.seed!(0)
2
               f(x) = 6 + 34x + 9x^2 - 5x^3 + 0.2x^4 + 3x^5
3
               4 \mid d = 55 \mid \delta = 0.000016 alpha = \text{sum}([\textbf{f}(x) * \delta \textbf{ for } x \textbf{ in } -1 : \delta : 1])
```

```
Out[46]: 18.08015200031334
```
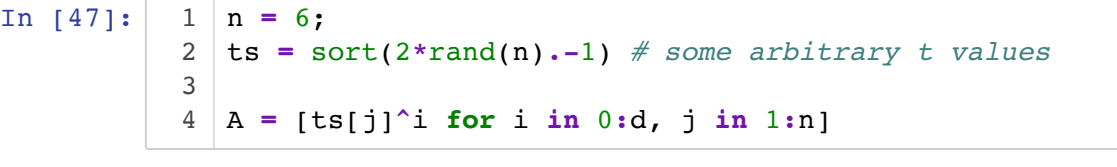

```
Out[47]: 6×6 Array{Float64,2}:
```
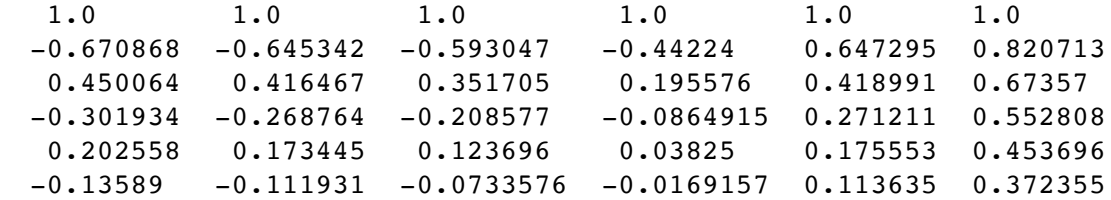

In [48]: In [49]: In [50]: (b) and (c): Considering different rules: (i) Trapezoid rule  $n = 2$   $t_1 = -1$ ,  $t_2 = 1$ ,  $w_1 = w_2 = 1/2$  $d = 1$  so A is  $2 \times 2$ : Now  $b = \begin{bmatrix} 2 & 0 \end{bmatrix}^T$  and we need to see that  $w = \begin{bmatrix} 1/2 & 1/2 \end{bmatrix}^T$  satisfies  $Aw = b$ . But it **doesn't** there was a mistake in the problem. It should have been  $w_1 = w_2 = 1$ .  $A = \begin{bmatrix} 1 & 1 \\ -1 & 1 \end{bmatrix}$ . 1 −1 1 1 In [54]: In [92]: Out[48]: 6-element Array{Float64,1}: 2.0 0.0 0.6666666666666666 0.0 0.4 0.0 Out[49]: 6-element Array{Float64,1}: -69.86735359420322 131.08788006208087 -71.2221609271108 11.313909446190433 0.4283850586230596 0.2593399544196729 Out[50]: 18.080000000000176 Out[54]: 2-element Array{Int64,1}: 0  $\Omega$  $1 | b = 2*(i \cdot 2)/i$  for i in 1:d+1]  $1 \mid w = A \setminus b$ w**'\***f**.**(ts) 1  $1 | A = [1 \ 1; -1 \ 1]; b = [2, 0];$  $2 \mid w = [1, 1]$  $3 | A * w - b$  $1 \mid f(x) = x$  != 0 ? sin(x)/x : 1 #can't evaluate  $\sin(x)/x$  at  $x = 0$ , however  $2 | \delta = 0.000001$  $3 \mid \text{alpha} = \text{sum}([\text{f}(x)*\delta \text{ for } x \text{ in } -1\text{:}\delta\text{:}1])$ 

Out[92]: 1.8921669822053007

In [74]: So we get  $\hat{\alpha} = 1.6829$  vs.  $\alpha = 1.8921$ (ii) Simpson's rule In [75]: In [76]: Out[74]: 1.682941969615793 Out[75]: 3×3 Array{Int64,2}: 1 1 1 -1 0 1 1 0 1 Out[76]: 3-element Array{Float64,1}: 2.0 0.0 0.6666666666666666  $1 \mid ts = [-1,1]; \ w=[1,1]$  $2 \mid \text{alphabet} = \text{w}^{\prime} * f \cdot (\text{ts})$ 1 | ts =  $[-1, 0, 1]$ ; w =  $[1/3, 4/3, 1/3]$ ;  $2 \mid d = 2; \; n = 3;$ A **=** [ts[j]**^**i **for** i **in** 0**:**d, j **in** 1**:**n] 3  $1 | b = 2*(i \frac{3}{2})/i$  for i in 1:d+1]

**Now see it satisfies**  $Aw = b$ **. So yes it is order**  $d = 2$ 

In [77]: In [78]: So we get  $\hat{\alpha} = 1.8943$  vs.  $\alpha = 1.8921$ . (ii) Simpson's 3/8 rule Out[77]: 3-element Array{Float64,1}: -2.220446049250313e-16 0.0 0.0 Out[78]: 1.8943139898719308 1  $A*w - b$  $1 \mid \text{alphabet} = \text{w'} * f \cdot (ts)$ 

```
In [81]:
Out[81]: 4×4 Array{Float64,2}:
          1.0 1.0 1.0 1.0
           -1.0 -0.333333 0.333333 1.0
            1.0 0.111111 0.111111 1.0
           -1.0 -0.037037 0.037037 1.0
           1 | ts = [-1, -1/3, 1/3, 1]; w = [1/4, 3/4, 3/4, 1/4];
           2 \mid d = 3; \; n = 4;3 | A = [ts[j]^2 for i in 0:d, j in 1:n]
```
Now see it satisfies  $Aw = b$ . So yes it is order  $d = 3$ 

```
In [83]:
Out[83]: 4-element Array{Float64,1}:
             2.0 
             0.0 
             0.6666666666666666
             0.0 
            1 | b = 2*(i \cdot 2)/i for i in 1:d+1]
```
In [84]: 1  $A*w - b$ 

```
Out[84]: 4-element Array{Float64,1}:
              0.0 
            -1.3877787807814457e-17
              0.0 
              0.0
```

```
In [85]:
                  1 \mid \text{alphabet} = \text{w' *f.} (ts)
```

```
Out[85]: 1.8931116279866331
```
So we get  $\hat{\alpha} = 1.8931$  vs.  $\alpha = 1.8921$ .

(d) Let's get even closer with an order  $4$  rule that we find

```
In [90]:
In [88]:
Out[90]: 5×5 Array{Float64,2}:
             1.0 1.0 1.0 1.0 1.0
            -1.0 -0.5 0.0 0.5 1.0
             1.0 0.25 0.0 0.25 1.0
            -1.0 -0.125 0.0 0.125 1.0
             1.0 0.0625 0.0 0.0625 1.0
Out[88]: 5-element Array{Float64,1}:
            2.0 
            0.0 
            0.6666666666666666
            0.0 
            0.4 
           1 | d = 4;2 \mid n = 5;ts = [-1,-1/2,0,1/2,1] #just some sensible grid
3
           4 \mid A = [ts[j]^{\hat{}}i \text{ for } i \text{ in } 0:d, j \text{ in } 1:n]1 | b = 2*(i \cdot 2)/i for i in 1:d+1]
```
So these are our weights:

```
In [89]:
Out[89]: 5-element Array{Float64,1}:
            0.15555555555555545
            0.7111111111111117 
            0.2666666666666662 
            0.7111111111111111 
            0.15555555555555553
               w = A \setminus b1
```
In [91]: alphaHat  $= w' * f.$ (ts) 1

```
Out[91]: 1.892156949525523
```
So we get  $\hat{\alpha} = 1.8921569$  vs.  $\alpha = 1.8921669$ .

### **Solution to Question 8**

We want  $ab^T=ba^T$  . This means the matrix  $A=ab^T$  , is symmetric since  $A^T=(ab^T)^T=ba^T$  . Hence first we must have that  $a$  and  $b$  are of the same length.

Since we want  $A_{ij} = A_{ji}$  it means that

$$
a_i b_j = a_j b_i.
$$

If all of  $a = 0$  or  $b = 0$  this would hold immediatly. However assume  $b \neq 0$  via  $b_i \neq 0$ . Now divide to get

$$
\frac{a_j}{a_i} = \frac{b_j}{b_i}.
$$

Hence the vectors  $a$  and  $b$  must have an angle of  $0$  between them.

A different (cleaner) way to arrive a this is via  $ab^T=ba^T$  . Left multiply by  $b^T$  and right multiply by  $a\mathrm{:}$ 

$$
b^{T}ab^{T}a = b^{T}ba^{T}a
$$

$$
(b^{T}a)^{2} = b^{T}ab^{T}a = ||b||^{2}||a||^{2}
$$

$$
\frac{a^{T}b}{||b||||a||} = 1
$$

Hence the angle between the vectors needs to be  $0.$ 

### **Solution to Question 9**

A and B are  $m \times n$ .

(a)  $A^T B$  is  $n \times n$  with  $i, j$  element

$$
\sum_{k=1}^{m} A_{ik}^{T} B_{kj} = \sum_{k=1}^{m} A_{ki} B_{kj}
$$

The trace is the sum over all  $i, i$  elements (for  $i = 1, ..., n$ )

$$
tr(A^T B) = \sum_{i=1}^n \sum_{k=1}^m A_{ki} B_{ki}
$$

which we can also write with index  $j$  instead of  $k$  if we like and change the summation order and role of variables to arrive at the desired expression.

Here is an example in Julia (even though it was not required).

In [87]: In [92]: In [93]: Using the formula.... Out[87]: ([1 2 1; 1 2 1], [1 2 2; 2 1 2]) Out[92]: 3×3 Array{Int64,2}: 3 3 4 6 6 8 3 3 4 Out[93]: 13 Random**.**seed!(0) 1  $2 \mid n = 2; m=3;$  $3 | A = rand([1, 2], n, m)$  $4 | B = rand([1, 2], n, m)$  $5 \mid A, B$ A**'\***B *#we see the trace is 3+6+4* 1 tr(A**'\***B) 1

In [96]: 
$$
1
$$
 sum(A.\*B) #element wise multiplication  
Out[96]: 13

(b) We already showed:

$$
tr(A^T B) = \sum_{i=1}^m \sum_{j=1}^n A_{ij} B_{ij}
$$

The same formula with  $A$  and  $B$  switched gives:

$$
tr(B^T A) = \sum_{i=1}^m \sum_{j=1}^n B_{ij} A_{ij}
$$

We thus see  $tr(A^T B) = tr(B^T A)$ .

(c) From (a):  $tr(A^T A) = \sum_{i=1}^{m} \sum_{j=1}^{n} A_{ij} A_{ij}$ 

$$
= \sum_{i=1}^m \sum_{j=1}^n A_{ij}^2 = ||A||^2.
$$

(Frobenius norm)

(d) We have

$$
tr(A^T B) = \sum_{i=1}^m \sum_{j=1}^n A_{ij} B_{ij}
$$

Using the same formula, and  $A^T = (A^T)^T$ ,  $B = (B^T)^T$ :

$$
tr(BA^T) = \sum_{i=1}^m \sum_{j=1}^n B_{ij}^T A_{ij}^T = \sum_{i=1}^m \sum_{j=1}^n B_{ji} A_{ji}
$$

and after changing indexes  $i$  and  $j$  this equals  $\mathit{tr}(A^T B).$ 

As an example, consider the case of A and B being vectors ( $m = n$  and  $n = 1$ ). The trace of the inner product is just the trace of a scalar. The trace of the outer product is the innder product.

### **Solution to Question 10**

It turns out that  $A_i = Q_i R_i$  is the QR factorization of the first  $A_i$  because every additional column in  $A$  only gives and additional collumn in  $Q_i$  and expands the dimension of the square matrix  $R_i$  by  $1$ without touching the submatrix. The two equations that show this are:

(page 97 of [VMLS] in Gram-Schmidt algorithm):

$$
\tilde{q}_i = a_i - (q_1^T a_i)q_1 - \dots - (q_{i-1}^T a_i)q_{i-1}
$$

(distilled page 190 in [VMLS]):

$$
R_{ij} = \begin{cases} q_i^T a_j & i < j \\ \|\tilde{q}_i\| & i = j \\ 0 & i > j \end{cases}
$$

#### *Here is a demonstration*

```
In [77]:
Out[77]: 5×4 Array{Int64,2}:
             -1 1 1 0
              1 -1 0 1
              \begin{matrix} 0 & -1 & 1 & 1 \end{matrix} 0 0 -1 1
             -1 \qquad 1 \qquad 0 \qquad 0Random.seed!(0)
1
              2 \mid n = 5; \ k = 4;3 | A = rand([-1, 0, 1], n, k)
```
In [79]: In [80]: Out[79]: 4 Out[80]: LinearAlgebra.QRCompactWY{Float64,Array{Float64,2}} Q factor: 5×5 LinearAlgebra.QRCompactWYQ{Float64,Array{Float64,2}}:  $-0.57735$   $0.0$   $-0.516398$   $-0.507093$   $-0.377964$  0.57735 0.0 -0.258199 -0.676123 0.377964 0.0 1.0 0.0 0.0 0.0 0.0 0.0 0.774597 -0.507093 -0.377964 -0.57735 0.0 0.258199 -0.169031 0.755929 R factor: 4×4 Array{Float64,2}: 1.73205 -1.73205 -0.57735 0.57735  $0.0$   $-1.0$   $1.0$   $1.0$  0.0 0.0 -1.29099 0.516398 0.0 0.0 0.0 -1.18322  $1 \mid rank(A) \neq to$  make sure it is full rank (rank = 4)  $1 \mid F = qr(A)$ 

This loop shows that all sub-QR factorizations hold... notice the norms of differences are almost 0

In [83]:

**for** i **in** 1**:**k  $subA = A[:, 1:i]$  subQ **=** F**.**Q[**:**,1**:**i]  $subR = F.R[1:i,1:i]$  println( norm(subA **-** subQ**\***subR)) **end** 61 2 3 4 5

1.9229626863835638e-16 2.7194799110210365e-16 2.984744261173718e-16 3.2126737200132e-16